## **MAT-19961 Calcul matriciel en génie**

## **Solutions - Devoir 11**

**1.**

a) Vrai. Voir l'exemple 1, page 369 du livre, et l'énoncé a) du théorème 1, page 370 du livre.

- b) Faux. Il manque la valeur absolue. Voir l'encadré juste avant l'exemple 2, page 371 du livre.
- c) Vrai. Définition du complément orthogonal.
- d) Vrai. Théorème de Pythagore.
- e) Vrai. Théorème 3, page 375 du livre.
- **2.** La transformation  $T(\mathbf{x}) = \left(\frac{\mathbf{x} \cdot \mathbf{v}}{\mathbf{v} \cdot \mathbf{v}}\right) \mathbf{v}$  est linéaire.

$$
T(\mathbf{x} + \mathbf{y}) = \left(\frac{(\mathbf{x} + \mathbf{y}) \cdot \mathbf{v}}{\mathbf{v} \cdot \mathbf{v}}\right) \mathbf{v} = \left(\frac{\mathbf{x} \cdot \mathbf{v} + \mathbf{y} \cdot \mathbf{v}}{\mathbf{v} \cdot \mathbf{v}}\right) \mathbf{v} = \left(\frac{\mathbf{x} \cdot \mathbf{v}}{\mathbf{v} \cdot \mathbf{v}} + \frac{\mathbf{y} \cdot \mathbf{v}}{\mathbf{v} \cdot \mathbf{v}}\right) \mathbf{v}
$$

$$
= \left(\frac{\mathbf{x} \cdot \mathbf{v}}{\mathbf{v} \cdot \mathbf{v}}\right) \mathbf{v} + \left(\frac{\mathbf{y} \cdot \mathbf{v}}{\mathbf{v} \cdot \mathbf{v}}\right) \mathbf{v} = T(\mathbf{x}) + T(\mathbf{y})
$$

$$
T(c\mathbf{x}) = \left(\frac{(c\mathbf{x}) \cdot \mathbf{v}}{\mathbf{v} \cdot \mathbf{v}}\right) \mathbf{v} = \left(\frac{c(\mathbf{x} \cdot \mathbf{v})}{\mathbf{v} \cdot \mathbf{v}}\right) \mathbf{v} = c\left(\frac{\mathbf{x} \cdot \mathbf{v}}{\mathbf{v} \cdot \mathbf{v}}\right) \mathbf{v} = cT(\mathbf{x})
$$

**3.**

- a) Vrai. Mais tout ensemble orthogonal de vecteurs non nuls est linéairement indépendant. Voir le théorème 4, page 379 du livre.
- b) Faux. Pour être orthonormal, les vecteurs de *S* doivent être des vecteurs unitaires (i.e. de longueur 1) et être aussi orthogonaux entre eux.
- c) Vrai. Voir l'énoncé a) du théorème 7, page 385 du livre.
- d) Vrai. Voir le paragraphe juste avant l'exemple 3, page 381 du livre.
- e) Vrai. Voir le paragraphe juste avant l'exemple 7, page 386 du livre.

**4.**

 $||\mathbf{u}|| = \sqrt{29}$ .  $||\mathbf{v}|| = \sqrt{70}$ .  $dist(\mathbf{u}, \mathbf{v}) = ||\mathbf{u} - \mathbf{v}|| = \sqrt{69}$ .

Projection orthogonale de **v** sur la droite passant par l'origine et **u:**  $\left(\frac{\mathbf{v} \cdot \mathbf{u}}{\mathbf{u} \cdot \mathbf{u}}\right)\mathbf{u} = \frac{15}{29}\mathbf{u} = \begin{bmatrix} \frac{45}{29} \end{bmatrix}$ .  $\frac{15}{29}$ **u** 60 29  $\frac{00}{20}$ 45 29  $\frac{43}{20}$ –30 29  $\frac{-30}{20}$  $=\frac{15}{20}u =$ 

**5.**

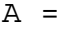

 $>$ 

 $\mathsf{a}$ 

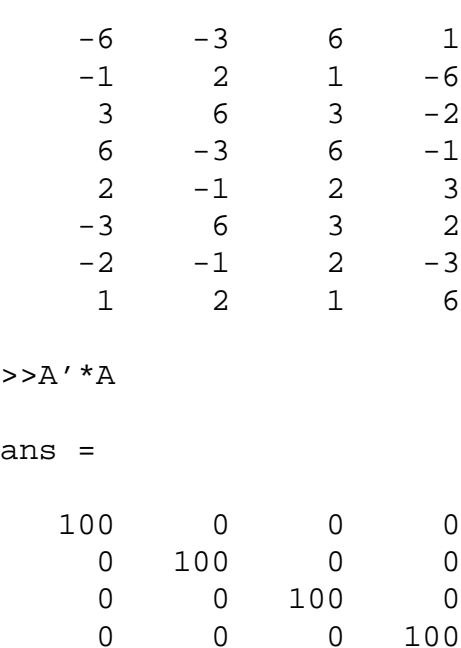

Le calcul de Matlab montre que *ATA* = 100*I*. Comme les éléments en dehors de la diagonale de *ATA* sont nuls, les colonnes de *A* sont donc orthogonales. Voir la preuve du théorème 6, page 384 du livre. **6.**

```
% script pour le devoir 11
x=linspace(1,10,1000);
plot(x,fct2(x))
xlabel('x')
ylabel('f(x)')
hold on
[x1 y1]=ginput(1);plot(x1,fct2(x1), 'og')
[x2 y2]=ginput(1);plot(x2,fct2(x2), 'og')
x3=linspace(x1,x2);
bar(x3,fct2(x3))
quad8('fct2',x1,x2)
hold off
```
## *Exemple d'utilisation*

function y=fct2(x)  $y=1.7(x.^{2})$ ;

## >>devoir11

ans =

0.2516

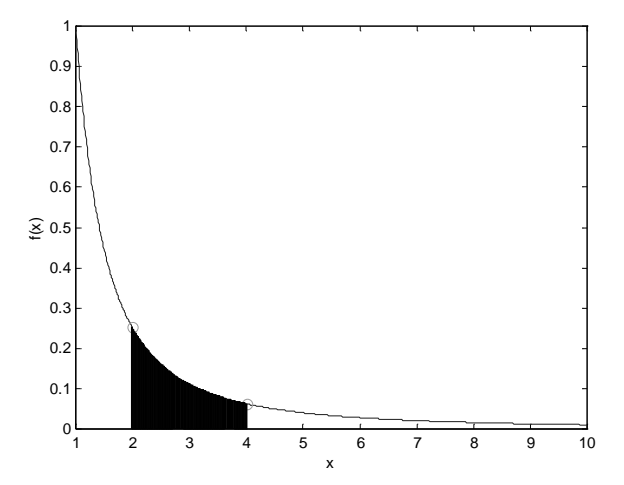